## 知 某局点AP自动注册无法上线

[wlan](https://zhiliao.h3c.com/questions/catesDis/163)接入 AP[管理](https://zhiliao.h3c.com/questions/catesDis/675) **[zhiliao\\_gVOKA](https://zhiliao.h3c.com/User/other/25865)** 2018-10-27 发表

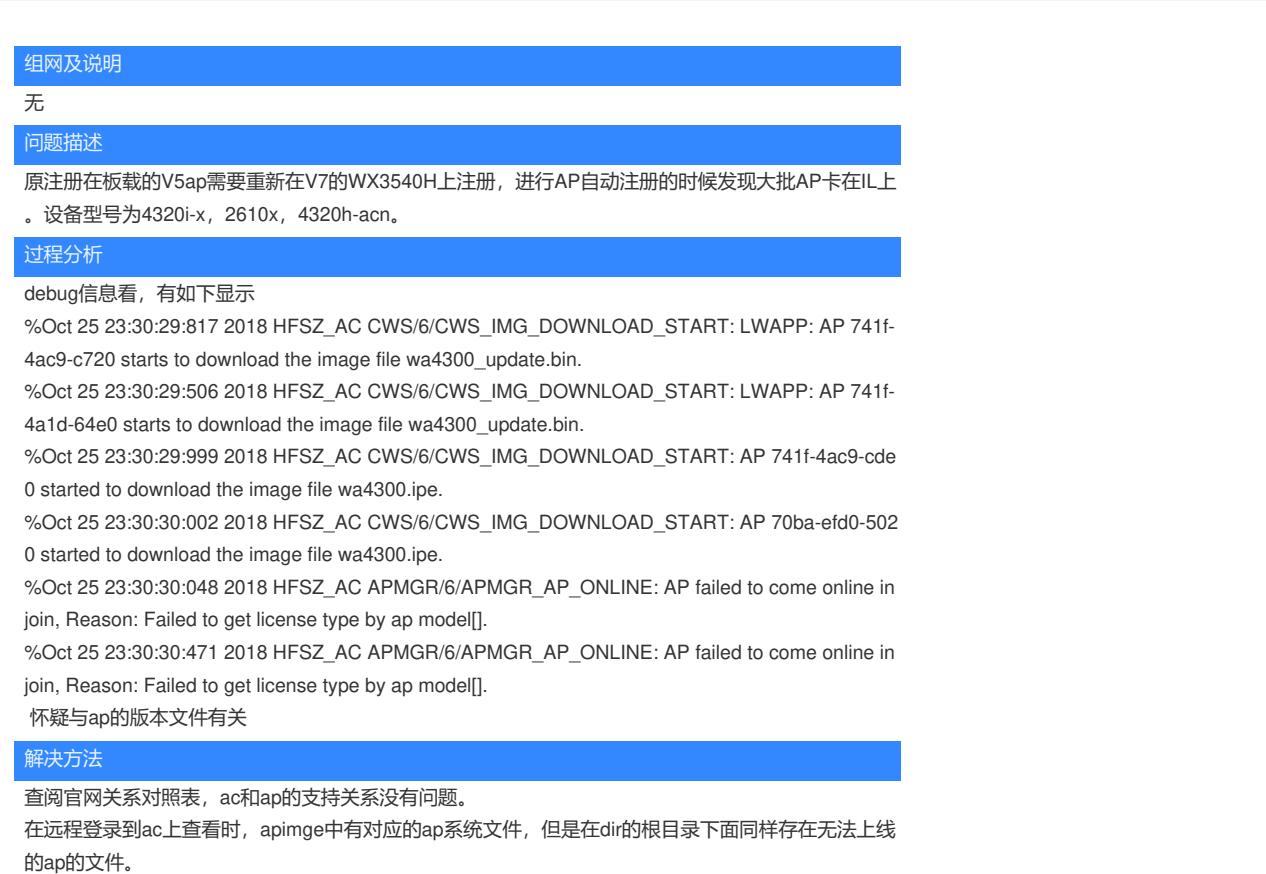

将根目录下的ap文件删除后,ap迅速成功自动注册完成上线。